# **CENTRO PAULA SOUZA FACULDADE DE TECNOLOGIA DE FRANCA "Dr. THOMAZ NOVELINO"**

# **TECNOLOGIA EM ANÁLISE E DESENVOLVIMENTO DE SISTEMAS**

# **DOUGLAS ANDRADE DE OLIVEIRA**

# **ECHO**

# CANAL DE INFORMAÇÃO ENTRE INVESTIDORES E MUNDO

Trabalho de Graduação apresentado à Faculdade de Tecnologia de Franca - "Dr. Thomaz Novelino", como parte dos requisitos obrigatórios para obtenção do título de Tecnólogo em Análise e Desenvolvimento de Sistemas.

Orientador: Prof. Me. Claudio Eduardo Paiva

**FRANCA/SP 2022**

# **ECHO**

# CANAL DE INFORMAÇÃO ENTRE INVESTIDORES E MUNDO

### **Douglas Andrade de Oliveira<sup>1</sup>**

### **Resumo**

A análise dos movimentos do mercado faz parte do dia a dia de qualquer investidor que deseja ter mais embasamento para possíveis alterações em sua carteira de investimentos ou empresário/entusiasta da área que busca entender como foi a reação do mercado frente a algum acontecimento relevante para a economia. Neste cenário, o objetivo deste trabalho é apresentar o desenvolvimento de uma aplicação capaz de reunir os principais indicadores econômicos do mercado num único lugar e possibilitar a pesquisa dos seus movimentos dada a ocorrência de um evento. A solução mostra, no intervalo de tempo informado pelo usuário, as nuances desses índices e possibilita ter uma visão clara de como cada ocasião mexeu na economia. O projeto se originou a partir da oportunidade de trazer ao usuário um canal que possibilita maior solidez e tranquilidade na tomada de decisão, já que pode ser pesquisado como o mercado reagiu em uma situação similar à que está ocorrendo, ou acontecerá, na economia local/internacional. Um estudo bibliográfico foi realizado a fim de levantar quais são os principais indicadores econômicos e mais relevantes para o mercado e, em seguida, analisou-se a melhor forma de criação da jornada do cliente. A aplicação desenvolvida permite o cadastramento de eventos que são apresentados numa tabela e exibe resultados de estudos em gráficos, para facilitar a compreensão do usuário final.

**Palavras-chave:** Economia. Eventos. Índices. Mercado.

### *Abstract*

*The analysis of market movements is part of the daily life of any investor who wishes to have more basis for possible changes in their investment portfolio or businessman/enthusiast of the area who seeks to understand how the market reacted to some relevant event for the economy. In this scenario, the objective of this work is to present the development of an application capable of gathering the main economic indicators of the market in a single place and allow the research of their movements given the occurrence of an event. The solution shows, in the time interval informed by the user, the nuances of these indexes and makes it possible to have a clear vision of how each occasion moved the economy. The project originated from the opportunity to bring the user a channel that enables more solidity and tranquility in decision making, since it can be researched how the market reacted in a similar situation to the one that is occurring, or will occur, in the local/international economy. A bibliographic study was carried out in order to raise which are the main economic indicators and the most relevant for the market, and then the best way to create the customer journey was analyzed. The application developed allows the registration of events that are* 

<sup>1</sup> Graduando em Análise e Desenvolvimento de Sistemas pela Fatec Dr Thomaz Novelino – Franca/SP. Endereço eletrônico: douglasandradeoliv10@gmail.com

*presented in a table and displays results of studies in graphics, to facilitate the understanding of the end user.*

*keywords: Economy. Events. Indexes. Market.*

#### **1 Introdução**

A economia é uma ciência social que observa o comportamento humano e reflete as escolhas das pessoas diariamente. Ela consiste na análise da produção, distribuição e consumo de bens e serviços e é dividida em dois grandes grupos: a microeconomia e a macroeconomia (SOUZA, 2003).

Segundo Varian (2015), a microeconomia direciona estudos de temas relacionados ao comportamento econômico individual e exclusivo de cada agente dentro de uma economia. Nesses estudos, exclui-se os agentes externos que compõem a economia como um todo e concentra esforços para o entendimento dos consumidores e produtores locais daquela área. Já a macroeconomia conta com todos os agentes econômicos que, direta ou indiretamente, influenciam os mercados de grandes conglomerados econômicos/financeiros.

Todos esses agentes econômicos, sejam da microeconomia, como da macroeconomia possuem seu valor e peso em cada cenário analisado e, diante disso, toda essa influência dos agentes econômicos do mesmo seguimento e/ou que afetam as mesmas áreas dentro da economia é transformada em índices econômicos com o objetivo de fornecer dados/histórico para entendimento dos mercados e assim, ser uma fonte para tomada de decisão do governo, de empresas e cidadãos comuns.

De acordo com Korotayev (2010), existem situações cíclicas em todo mundo que, de tempos em tempos, afetam determinados mercados e produzem efeito semelhantes. Diante disso, saber qual foi o comportamento do mercado, quais foram os movimentos dos principais índices econômicos e por quanto tempo durou esse efeito é muito importante para saber como se deve agir num próximo evento do mesmo tipo e magnitude.

Diante disso, este trabalho tem o objetivo de apresentar o desenvolvimento de uma aplicação de *layout* intuitivo para a análise de índices econômicos ao longo do tempo e mensurar seus movimentos em períodos/eventos específicos, a fim de identificar quais são as principais movimentações e como os usuários podem se proteger e tirar proveito dessas oscilações.

Pensando numa melhor experiência para os usuários, foram selecionados os mais relevantes indicadores para pesquisas no mercado atual para fazerem parte deste projeto.

O CDI é a referência para todos os investimentos atrelados à renda fixa no país, tendo como base a taxa básica de juros (SELIC). É uma taxa diária que traz o valor médio utilizado nas transações interbancárias no país e serve também de referência para empréstimos e financiamentos nas instituições financeiras (SIQUEIRA, 2022).

Segundo Constantini (2016), o Produto Interno Bruto (PIB) é a soma de todos os bens e serviços produzidos no país e é um indicador apresentado anualmente, possibilitando enxergar se houve ou não crescimento no país em determinado ano. O PIB considera apenas os produtos finais em seus cálculos e um resultado alto pode significar melhores condições de vida para aquela população, através de geração de empregos, distribuição de renda e aumento do consumo.

Com a globalização, a economia brasileira é muito afetada pelo dólar e suas oscilações podem dizer muito como o mercado reagiu em determinado período dado a algum acontecimento. O PTAX representa o preço da do dólar americano em real e afeta diretamente empresas que exportam ou importam, assim como investimento atrelados a esse índice (REIS, 2018).

A inflação do país, analisada através do índice IPCA, é um ótimo termômetro para verificar o andamento da economia e se o país está ou não passando por alguma recessão. Segundo Nunes (2021), o IPCA mede o movimento natural de preços e, quando descontrolado, afeta negativamente a economia de um país. É um percentual que apresenta a desvalorização do dinheiro frente ao preço de bens e serviços.

E, por último, o índice da bolsa de valores brasileira, o IBOVESPA, concentra as principais empresas listadas e a cada 4 meses atualiza essa carteira conforme relevância dos papéis nas negociações (REIS, 2020). Normalmente, em cenários onde o mercado encontra muito risco, a bolsa de valores é afetada negativamente e esse índice tende a cair.

Para o desenvolvimento do software será utilizado Angular e Bootstrap para criação de um *layout* responsivo, facilitar a navegação e oferecer conforto aos usuários. O *backend* será estruturado utilizando Node.js e para a segurança será usado JWT para geração de *tokens*.

O *software* trará ao usuário a possibilidade de criar e salvar eventos de interesse em uma área personalizada, fornecendo uma estrutura para pesquisa dos movimentos de determinado indicador econômico para entender os nuances e efeitos daquele evento na economia local. Haverá também uma página de histórico para facilitar a navegação nos estudos realizados desde o início da utilização da ferramenta. Essas funções foram desenhadas para suprir a necessidade do públicoalvo em questão que não possui um site ou aplicação que disponibiliza tal formato de análise, apenas outros serviços que, se adaptados, podem se aproximar da solução proposta. Dentre essas ferramentas, as mais conhecidas são: Google, Uol Finance, Investing.com, ADVFN e TradingView.

#### **2 Levantamento de Requisitos**

O levantamento de requisitos foi pautado através da pesquisa bibliográfica realizada e buscou elucidar as características necessárias para que a aplicação atendesse às necessidades dos usuários e consiguisse, de forma coesa, apresentar suas funções.

### **2.1 Elicitação e especificação dos Requisitos**

O sistema capitalista trás hoje uma economia cíclica, variando entre momentos de crescimento/estabilidade e momentos de queda na atividade econômica (COSTA, 2019). Devido a isso, torna-se muito importante acompanhar como o mercado reagiu diante dessas situações adversas para conseguir ter embasamento para tomada de decisão em empresas, investimentos e, até mesmo, ações do próprio governo.

A adivinhação no mundo econômico é algo que não combina com quem, de fato, busca uma efetividade em suas escolhas. Buscar um embasamento através da história fornece ferramentas para que o economista, investidor ou qualquer entusiasta da área possa construir possíveis cenários mais próximos do que pode vir a acontecer ou, pelo menos, se proteger do momento atual.

Assim, os requisitos para o desenvolvimento deste projeto foram elencados a partir da experiência pessoal de muitos anos atuando no mercado financeiro, entendendo as dores e necessidades dos investidores e a dificuldade no acesso à informação para entendimento do mercado para embasamento nas tomadas de decisão.

Na Figura 1 é apresentado o BPMN de toda experiência do usuário na utilização da ferramenta proposta. Destacam-se os processos de login para criação de área personalizada para cada usuário e a gravação de cenários importantes para seu ramo de atuação/interesse.

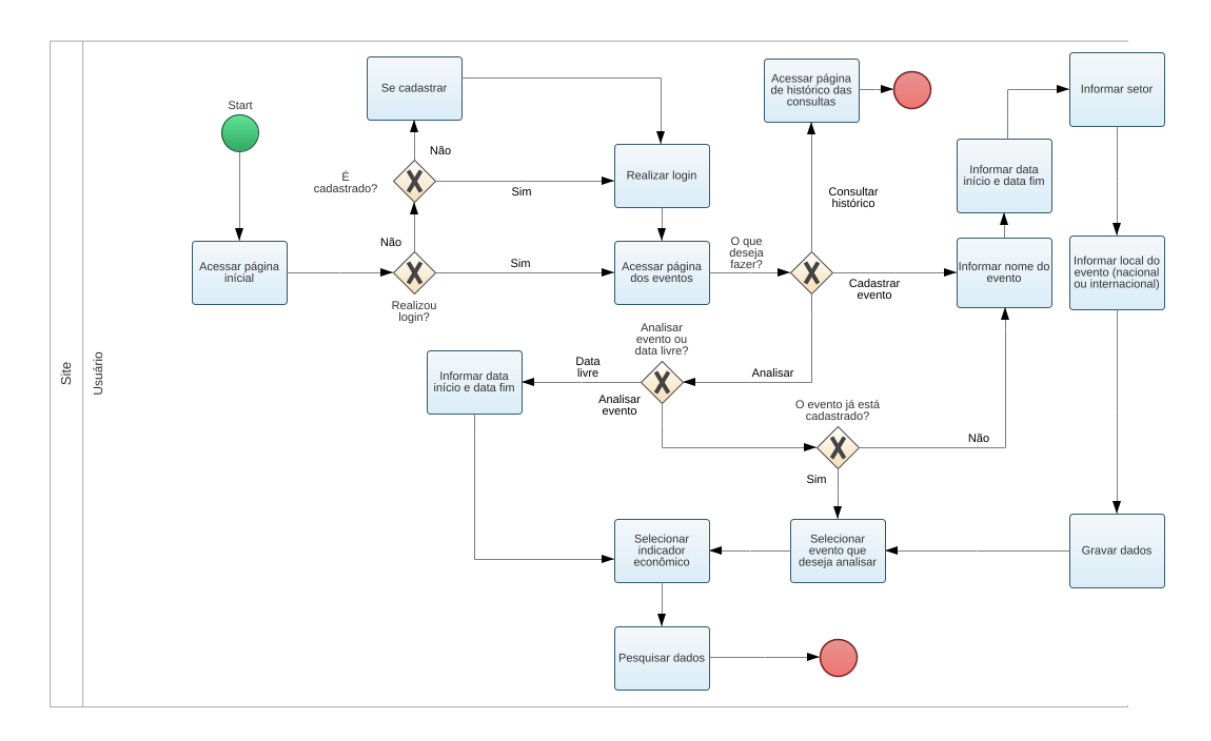

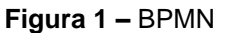

**Fonte:** O autor

### **2.3 Requisitos Funcionais**

Os requisitos funcionais, relacionados no Quadro 1, compreendem todo sistema proposto.

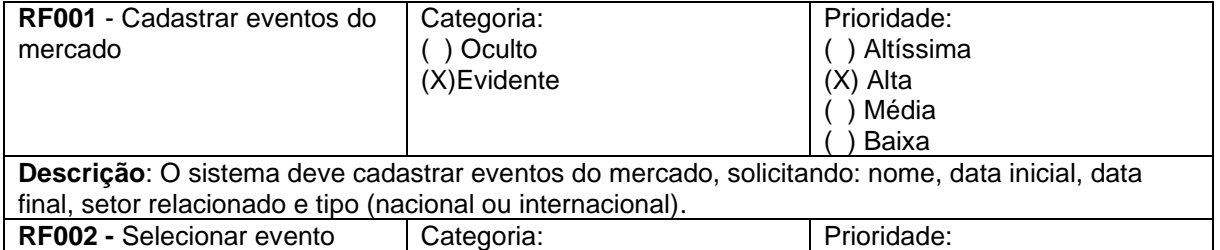

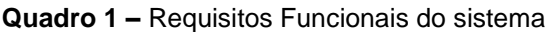

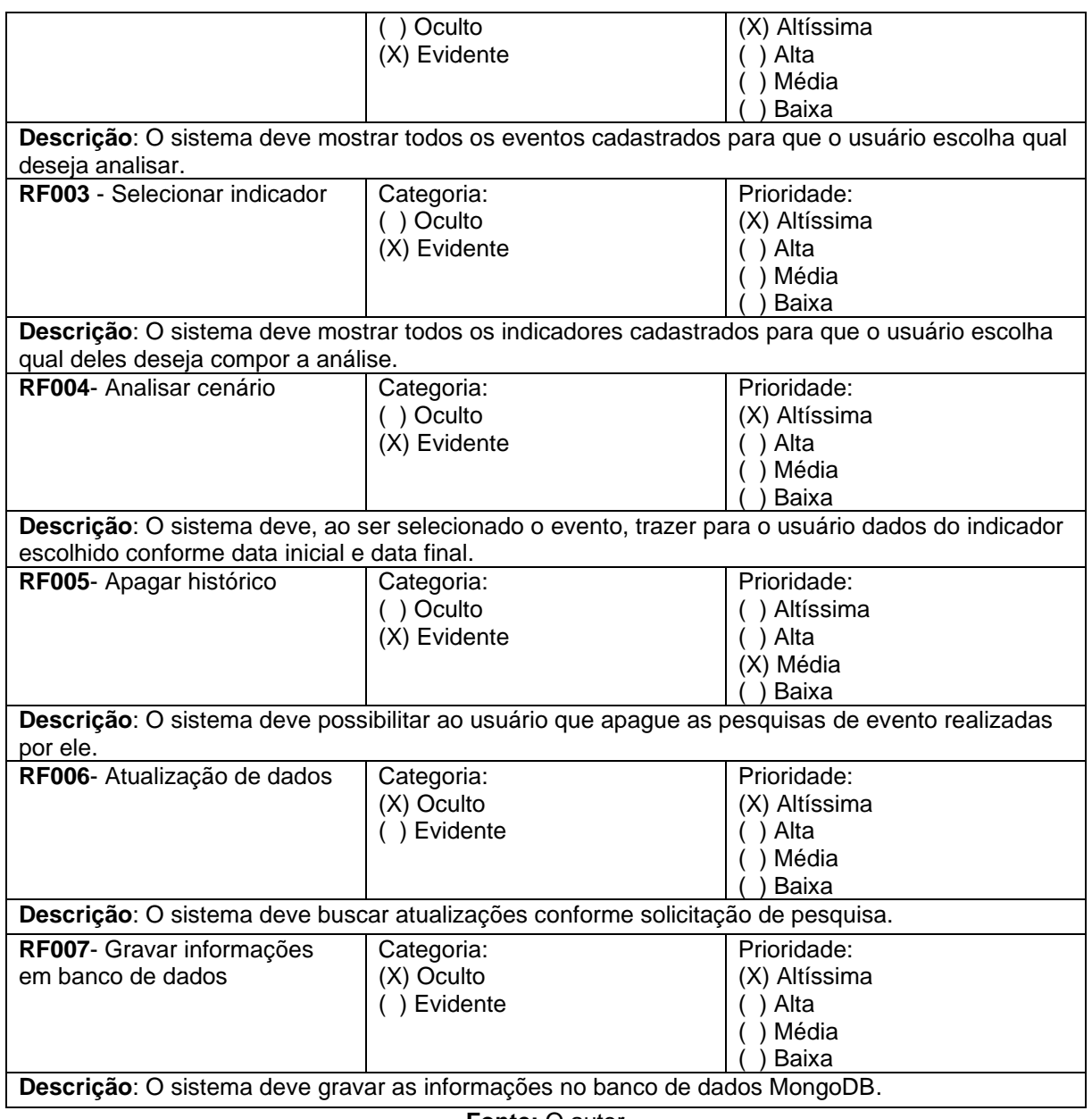

# **2.4 Requisitos Não Funcionais**

No Quadro 2 estão relacionados todos os requisitos não funcionais do sistema proposto.

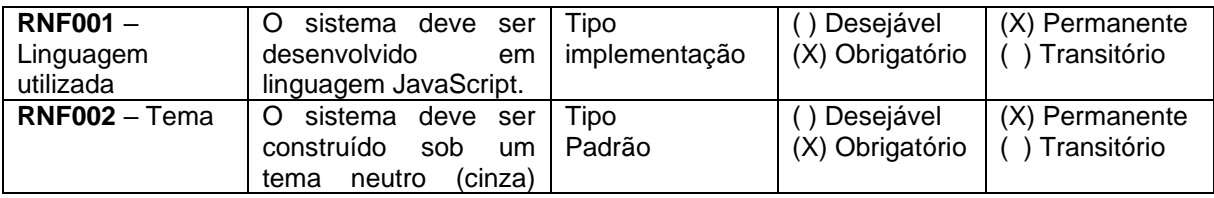

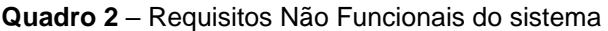

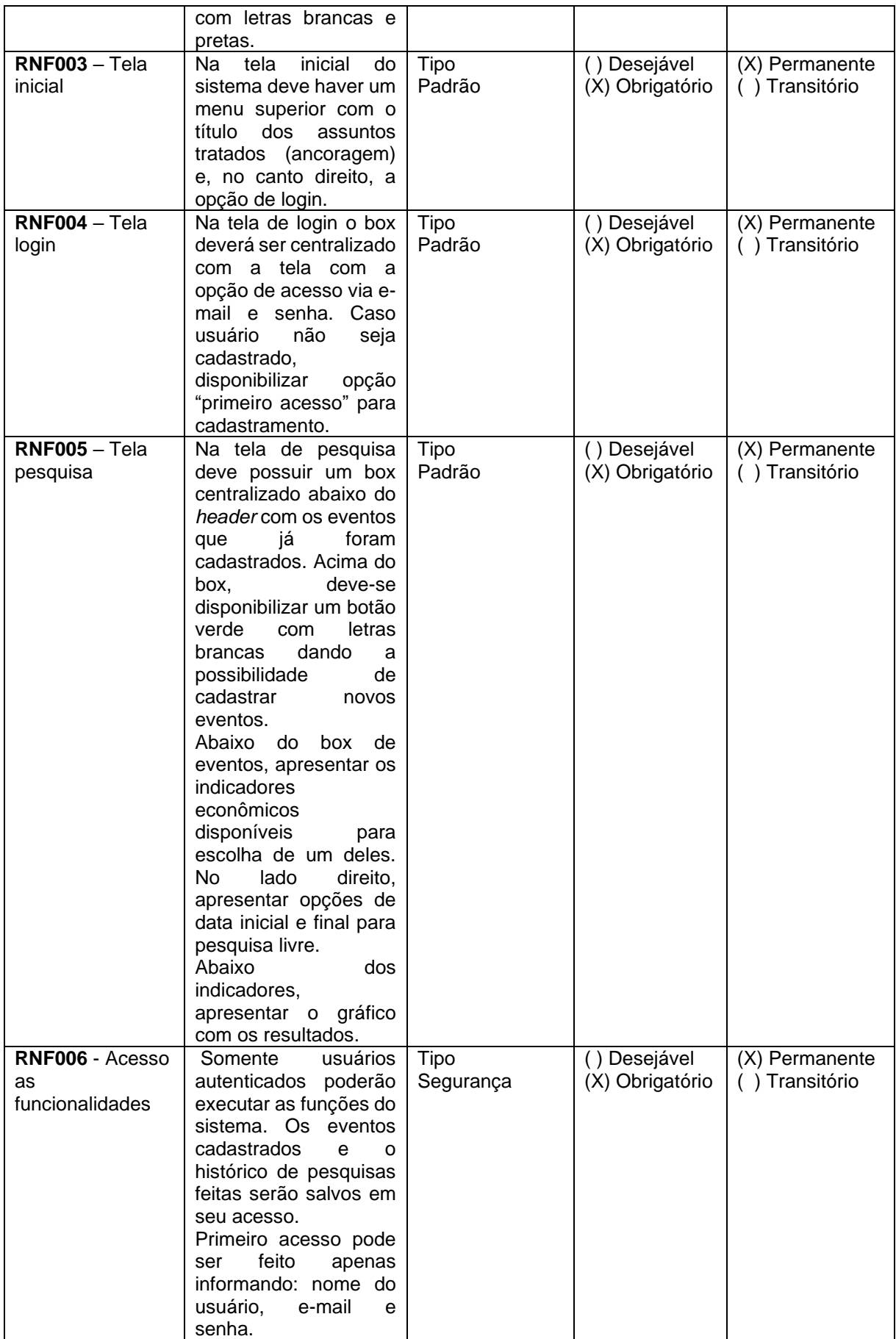

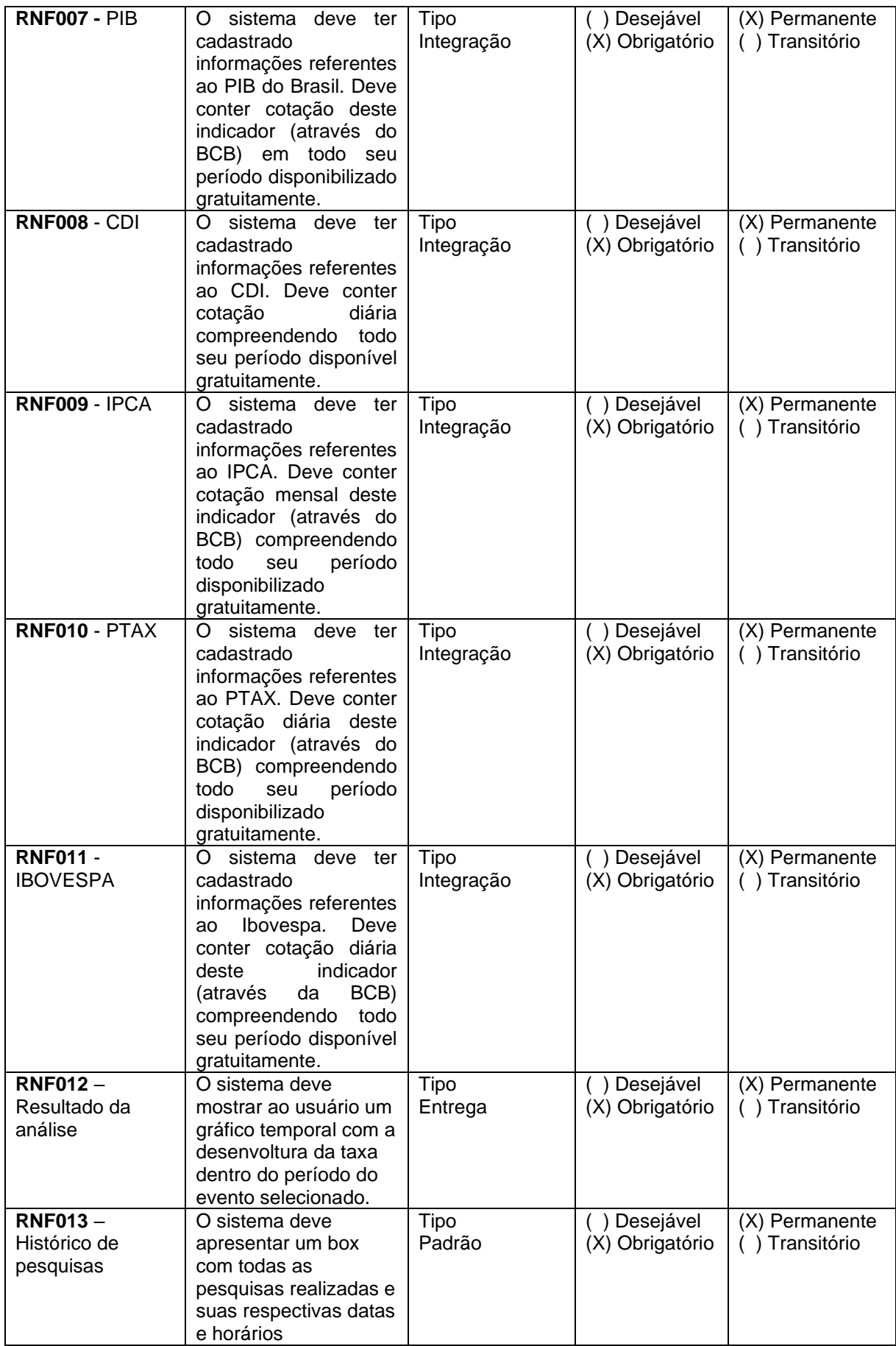

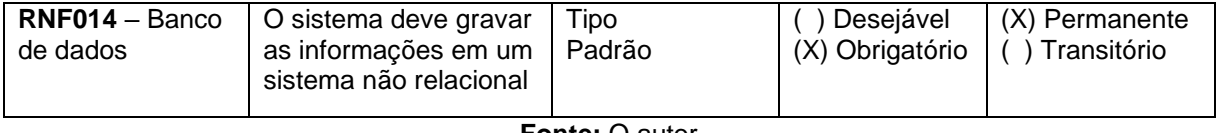

### **2.5 Matriz de Rastreabilidade RF x RNF**

No Quadro 3 constam as ligações entre os requisitos funcionais e requisitos não funcionais do sistema.

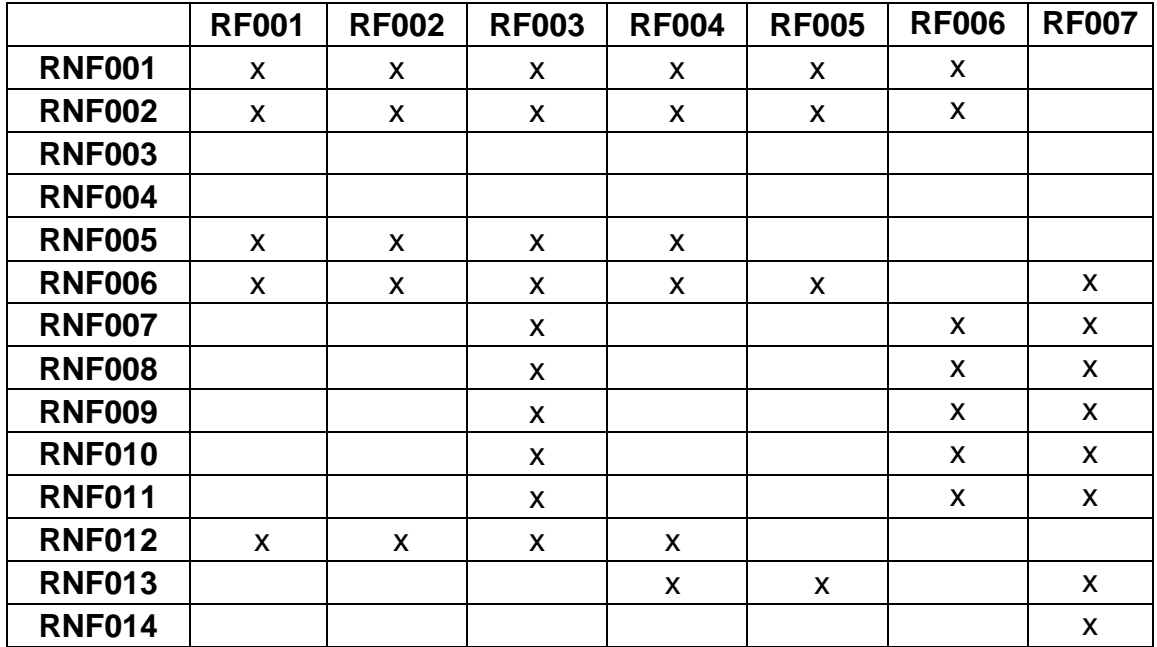

#### **Quadro 3** – Matriz de rastreabilidade

**Fonte:** O autor

### **2.6 Casos de Uso**

O diagrama de casos de uso representado pela Figura 2 contempla todas as interações do usuário com o sistema, como também a interação do próprio sistema com fontes externas.

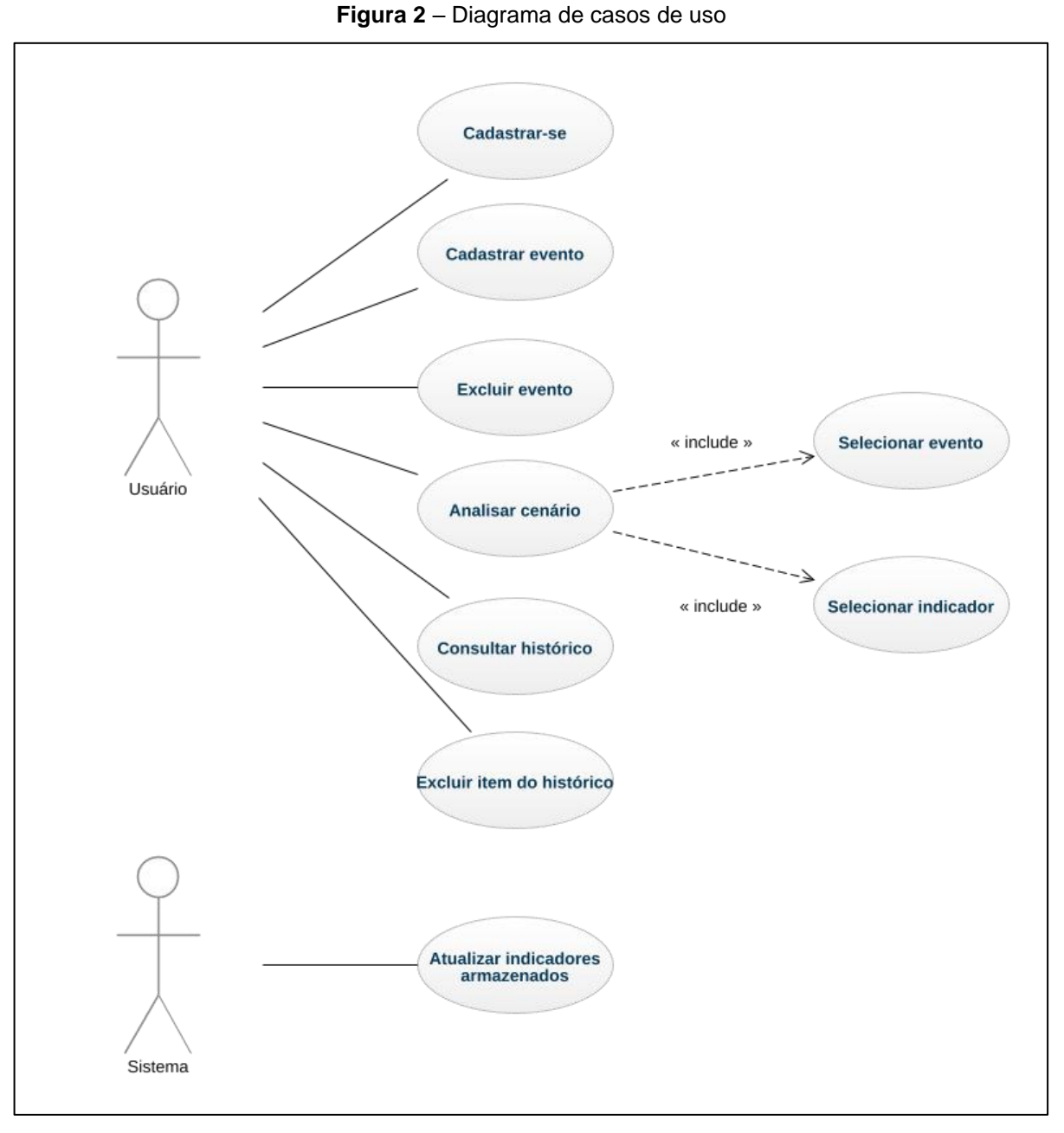

**Fonte:** O autor

### **Índice de casos de uso e Diagrama de casos de uso**

- UC001 Cadastrar-se
- UC002 Cadastrar evento
- UC003 Selecionar evento
- UC004 Selecionar indicador
- UC005 Analisar cenário
- UC006 Gravar dados

UC007 – Consultar histórico

UC008 – Atualizar cotações

### **2.6.1 Matriz de Rastreabilidade RF x UC**

No quadro 4 constam as ligações entre os requisitos funcionais e requisitos não funcionais do sistema.

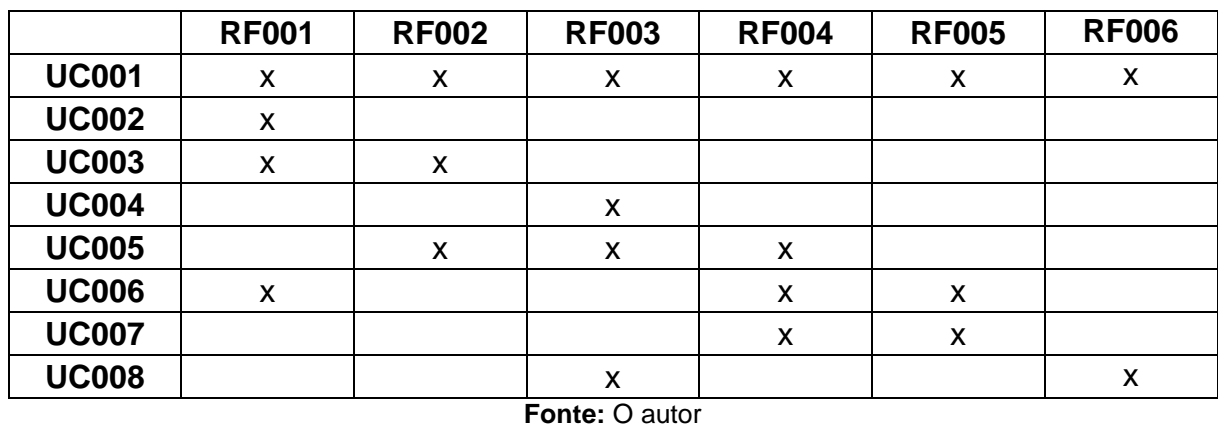

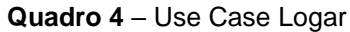

### **2.6.2 Especificação dos casos de uso**

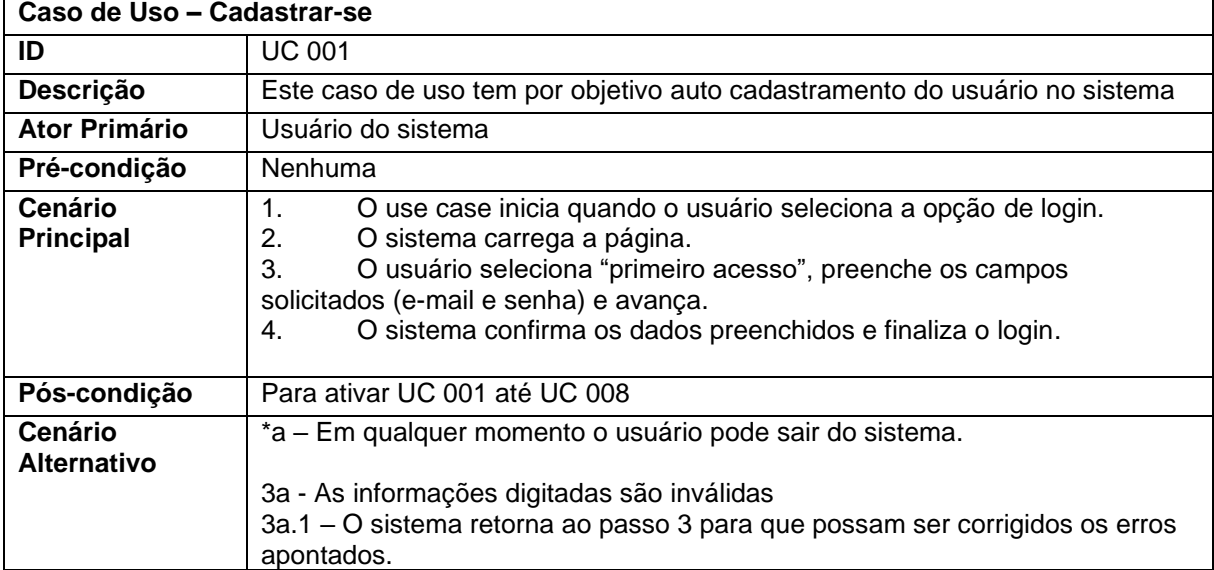

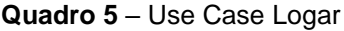

**Fonte:** O autor

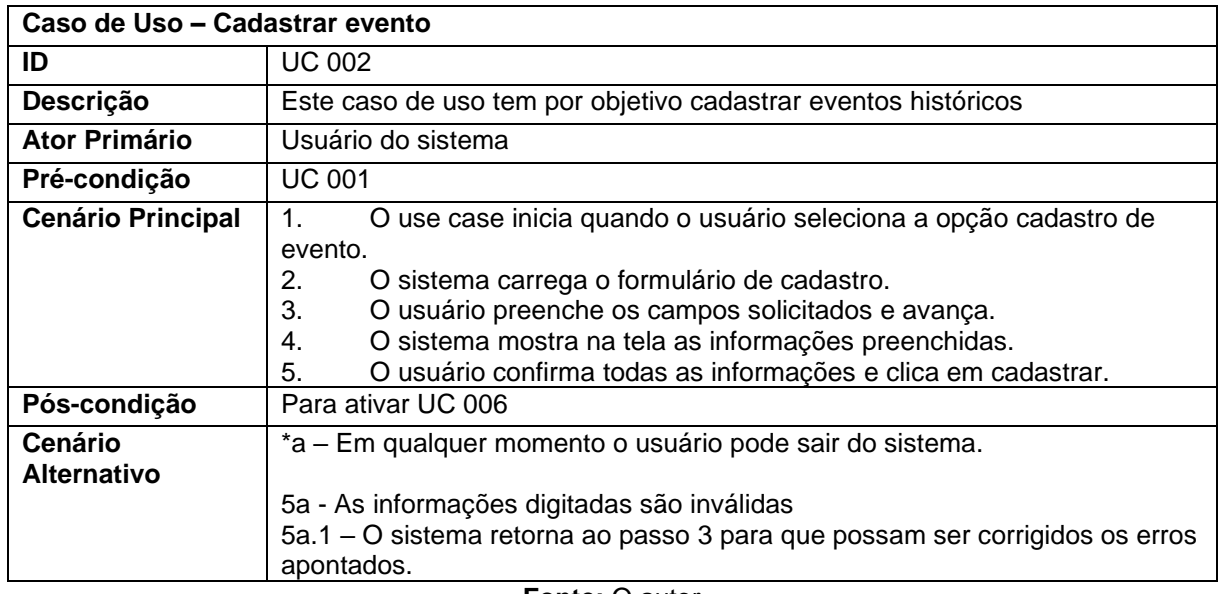

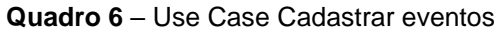

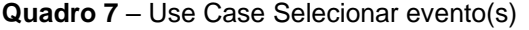

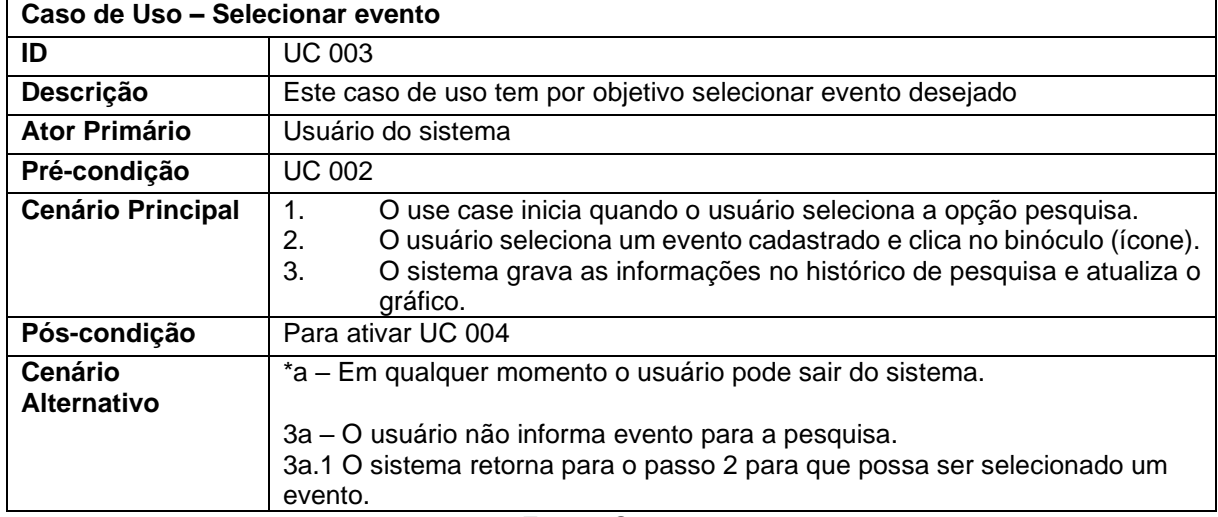

**Fonte:** O autor

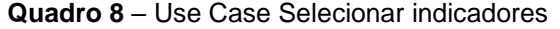

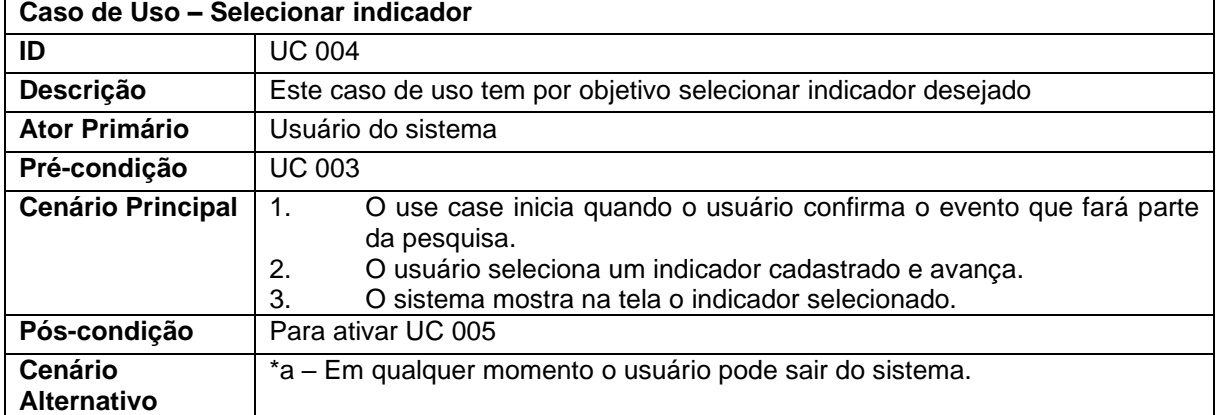

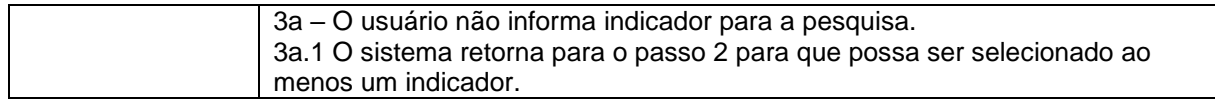

#### **Quadro 9** – Use Case Analisar cenário

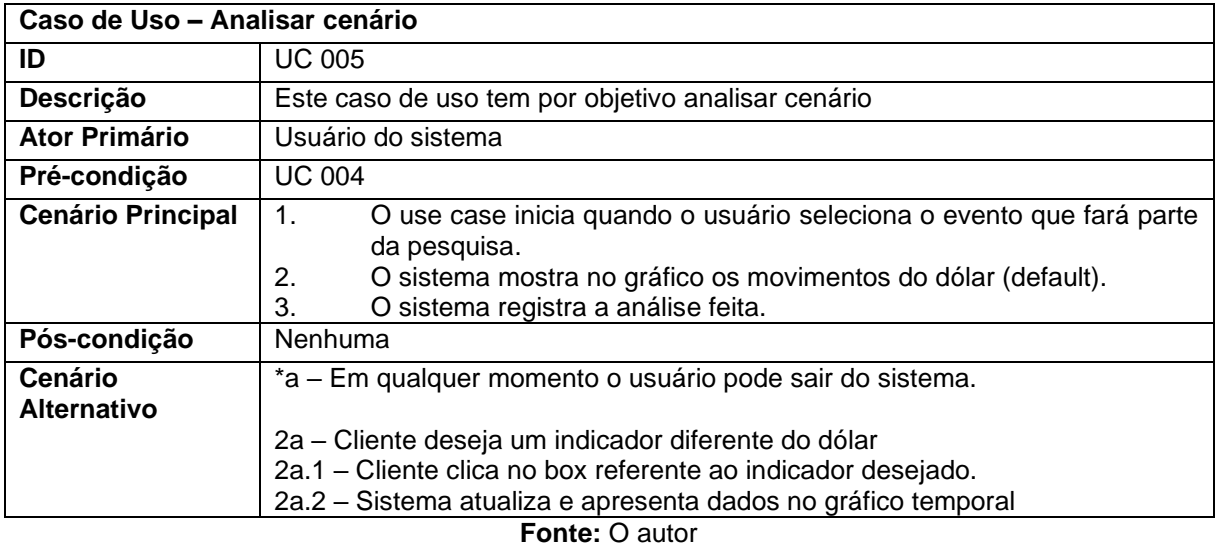

### **Quadro 10** – Use Case Gravar dados

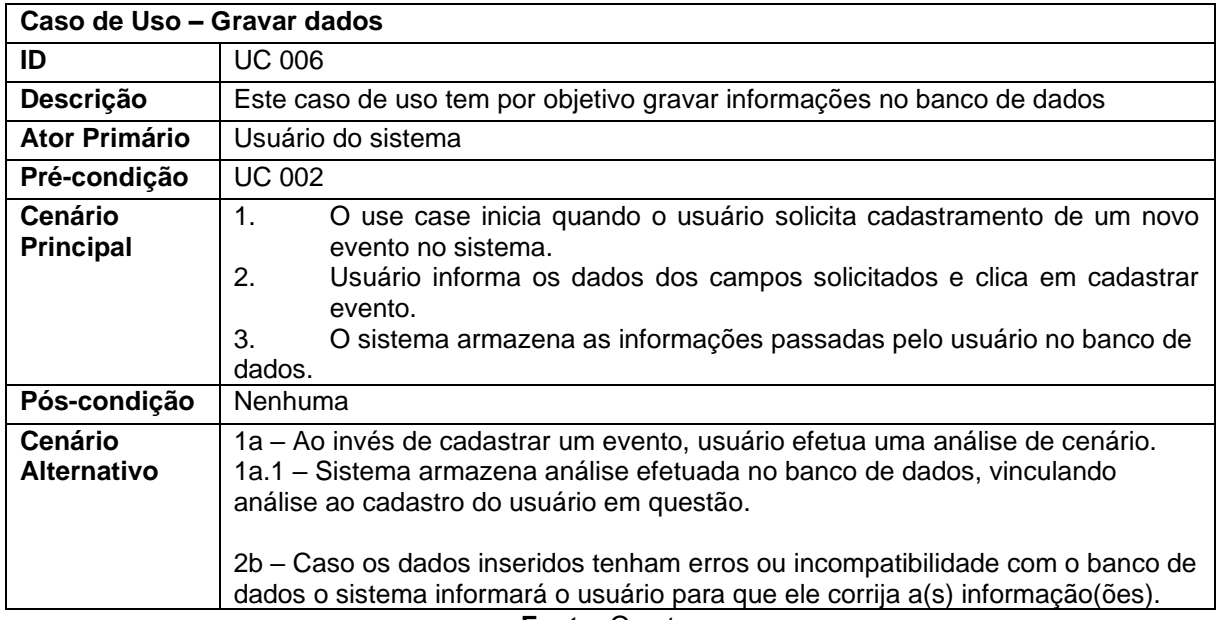

**Fonte:** O autor

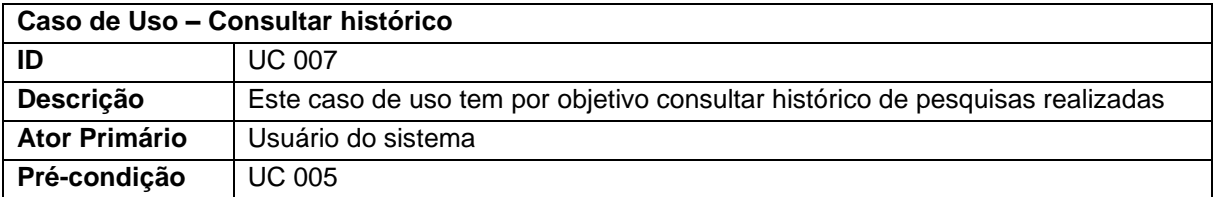

### **Quadro 11** – Use Case Histórico de pesquisa

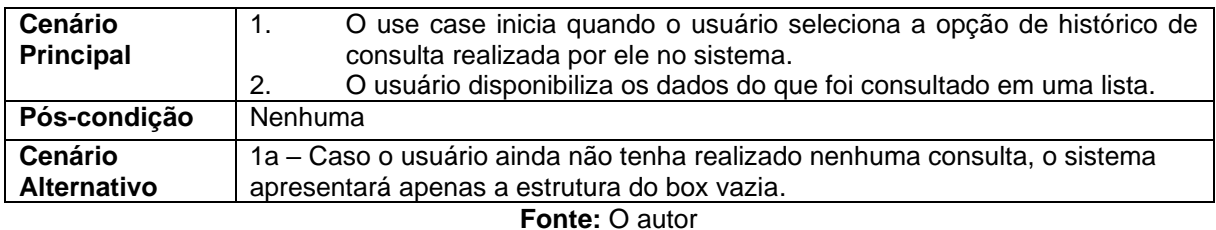

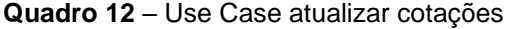

| Caso de Uso - Atualizar cotações     |                                                                                                    |
|--------------------------------------|----------------------------------------------------------------------------------------------------|
| ID                                   | <b>UC 008</b>                                                                                                    |
| Descrição                            | Este caso de uso tem por objetivo atualizar cotações dos indicadores                                                                                                    |
| <b>Ator Primário</b>                 | Sistema                                                                                                    |
| Pré-condição                         | Nenhuma                                                                                                    |
| <b>Cenário</b><br>Principal          | O use case inicia a cada solicitação buscando na internet resultados<br>1.<br>atualizados dos indicadores que ele possui armazenados.<br>O sistema acessa fonte oficial de dados do BCB para buscar informações<br>2.<br>atualizadas dos indicadores: PIB, IPCA, PTAX, CDI e Ibovespa. |
| Pós-condição                         | Nenhuma                                                                                                    |
| <b>Cenário</b><br><b>Alternativo</b> | 1a - Caso as fontes consultadas estejam fora do ar o sistema tentará novo<br>acesso de consulta a consulta.<br>1b - Caso os dados buscados estejam com erros ou incompatibilidade com o<br>banco de dados o sistema tentará novamente a cada consulta.                                 |

**Fonte:** O autor

### **3 Banco de dados**

O banco de dados que compõe a estrutura do projeto é o MongoDB, um banco de dados não relacional que atende perfeitamente a necessidade da aplicação, já que as informações recebidas pelos APIs (formato JSON) não possuem relacionamento entre si (MONGODB, *online*).

A estrutura do MongoDB não possui linhas e colunas, ou seja, não tem o mesmo formato que os bancos tradicionais que utilizam tabelas para armazenar as informações.

Os dados são recebidos de diversas fontes pois, mesmo se tratando de dados públicos, são órgãos distintos que fornecem as informações. Já os cadastros e eventos criados, são dados que são passados pelos próprios usuários da ferramenta.

A Figura 2 e a Figura 3 apresentam exemplos de estruturas que são gravadas no banco de dados desse projeto: a primeira sobre o evento que é cadastrado pelo usuário e a segunda do que é o retorno da API sobre o indicador selecionado.

```
Figura 2 – JSON Evento cadastrado
€
  "title": "Governo Lula",
  "start": "Wed Jan 01 2003 22:00:00 GMT-0200 (Brasilia Summer
   Time)",
  "end": "Sat Jan 01 2011 22:00:00 GMT-0200 (Brasilia Summer
    Time)",
  "sector": "Economia",
  "local": "nacional"
\mathbf{r}
```
**Figura 3** – JSON indicador

```
\left\{ \right."cotacaoCompra": 3.5216,
 "cotacaoVenda": 3.5224.
  "dataHoraCotacao": "2003-01-02 17:54:00.0"
Ъ.
€
  "cotacaoCompra": 3.469,
 "cotacaoVenda": 3.4698.
 "dataHoraCotacao": "2003-01-03 17:46:00.0"
},
₹
 "cotacaoCompra": 3.3656,
  "cotacaoVenda": 3.3664,
 "dataHoraCotacao": "2003-01-06 17:47:00.0"
},
₹.
 "cotacaoCompra": 3.3415,
  "cotacaoVenda": 3.3423,
 "dataHoraCotacao": "2003-01-07 17:59:00.0"
},
```
**Fonte:** O autor

### **4 Ferramentas e Métodos ou Desenvolvimento**

Neste momento serão descritas as principais ferramentas utilizadas para construção da aplicação e a importância para determinadas funcionalidades.

4.1 Ferramentas

Г

O BPMN e o diagrama de casos de uso foram criados através do *Genmymodel* (GEMYMODEL, online), uma ferramenta de licença gratuita e fácil utilização para criação de diagramas em geral.

Para o desenvolvimento da aplicação o software utilizado foi o *Visual Studio Code* (VSCODE, online), um software gratuito. Justifica-se o uso dessa ferramenta pois é uma aplicação de desenvolvimento completa, com diversas extensões para *front-end*, *back-end* e até mesmo para se trabalhar com banco de dados.

Para a criação do *back-end* foi utilizado o *framework* Express (EXPRESS, online) e a linguagem utilizada foi NodeJS, um ambiente de execução de códigos JavaScript do lado do servidor (NODEJS, online) que possui código aberto e foi utilizado pela sua escalabilidade e por ser muito utilizado para aplicações *web*.

A responsividade do sistema foi implementada utilizando os *frameworks* Angular (ANGULAR, online) e Bootstrap (BOOTSTRAP, online) devido à grande gama de recursos oferecidos.

O banco de dados do sistema foi implementado utilizando MongoDB, um software de código aberto. O MongoDB é um banco de dados não relacional (MONGODB, online), que armazena os dados em documentos no formato JSON (*JavaScript Object Notation*), o que o difere dos bancos de dados tradicionalmente utilizados, que utilizam tabelas para armazenamento. Foi escolhido para desenvolvimento deste trabalho porque possui uma compatibilidade com o NodeJS e por possuir uma velocidade rápida de escrita.

Para segurança da aplicação, foi utilizado *token* de autenticação JWT (JWT, online), conseguindo assim trazer maior tranquilidade para o usuário e uma camada de proteção para aplicação.

O software desenvolvido possui funcionalidade para gerar gráficos e listagem de dados em tabelas. Esses recursos foram desenvolvidos utilizando-se o *ChartsJS*, uma ferramenta que gera gráficos de diversos modelos e que possui uma grande quantidade de recursos para implementação (CHARTSJS, online), além de ter código aberto e gratuito.

4.2 Métodos ou Desenvolvimento

Ao término do levantamento de requisitos do projeto, foi feita a escolha da linguagem que mais se encaixava à ideia, o banco de dados e o desenho do cronograma de desenvolvimento e testes para homologação.

O desenvolvimento teve início na área não logada, com dados do mercado referente ao tema da aplicação, empresa, simulação de utilização da ferramenta e *feedback* de clientes.

A página de *login* e criação de perfil para acesso foi feito em seguida, utilizandose *token* de autenticação JWT como método de segurança e vinculando-se os cadastros no banco de dados não-relacional MongoDB.

Na área logada, foi desenvolvida a página de criação de eventos e análise de cenários e a página de histórico de pesquisas realizadas pelo usuário.

Todas as páginas foram desenhadas utilizando-se o *framework* Angular com apoio do Bootstrap para padronização e personalização.

Finalizado o *front-end*, passamos para etapa de homologação através de testes/validações e, consequentemente, correções. Neste momento foram realizadas simulações de cenários para verificar a busca de dados através da APIs consumidas e, após esse processo, executado correções necessárias quando foram encontrados erros de comunicação.

### **5 Resultados e Discussão**

Assim que se inicia o contato com a aplicação, os usuários são impactados com uma tela inicial que possui informações como: a importância de se analisar eventos para entender o mercado (Figura 4), um breve resumo sobre a solução (Figura 5) e uma área específica para *feedback* de usuários (Figura 6).

**Figura 4** – Banner

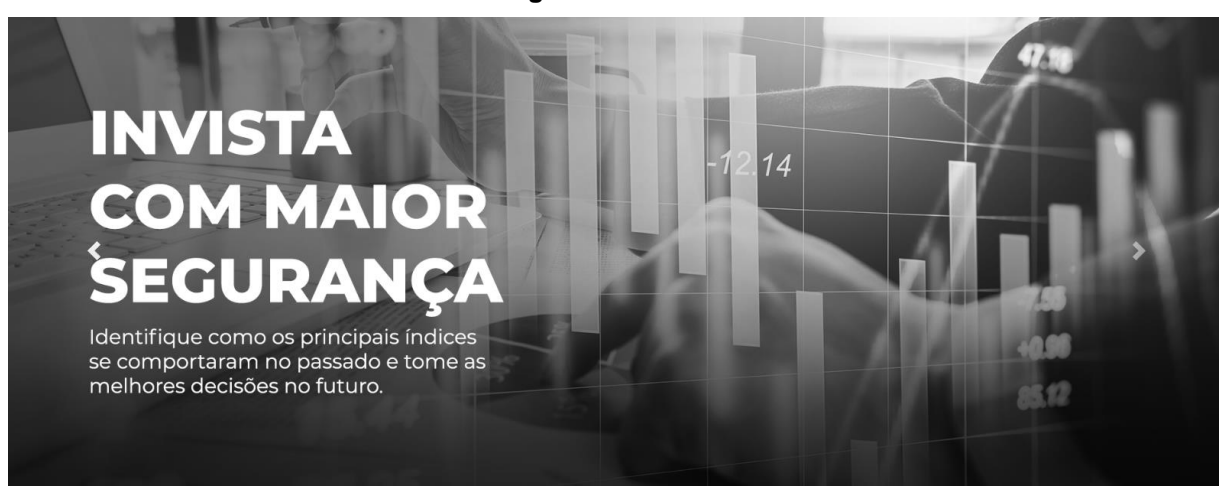

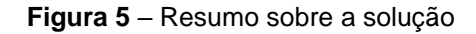

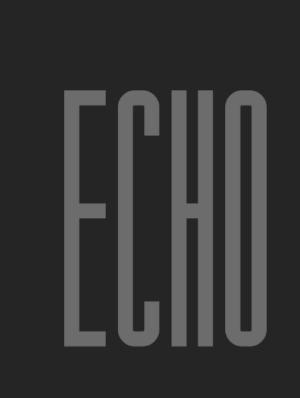

Página web que reúne todos os principais índices econômicos do mercado nacional e internacional para análise das movimentações das economias diante de eventos históricos. Os índices considerados são dados ligados ao crescimento do país, a taxa básica de juros, ao câmbio, a bolsa de valores e outros que tem forte influência nas economias em geral.

#### **Fonte:** O autor

**Figura 6** – Opiniões de usuários

#### O QUE FALAM DA GENTE...

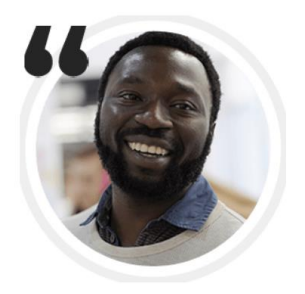

Edward Muito bom! Abriu meus olhos para os acontecimentos do mercado financeiro!

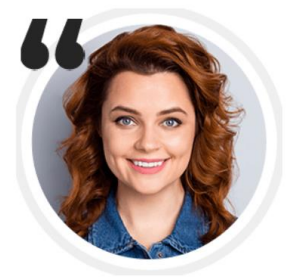

**Jennifer** 

Sempre investi no escuro, mas agora consigo estudar de forma mais clara e objetiva o que aconteceu no passado e tomar as melhores decisões.

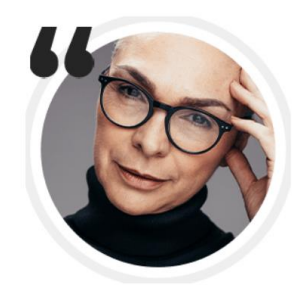

Selma Ferramenta excelente para compor leque de opções para investir melhor!

**Fonte:** O autor

Para ter acesso às funcionalidades, o usuário precisa fazer o *login* (Figura 7) mas, caso ainda não possua cadastro, deve-se fazer, informando nome, e-mail e senha de acesso (Figura 8)

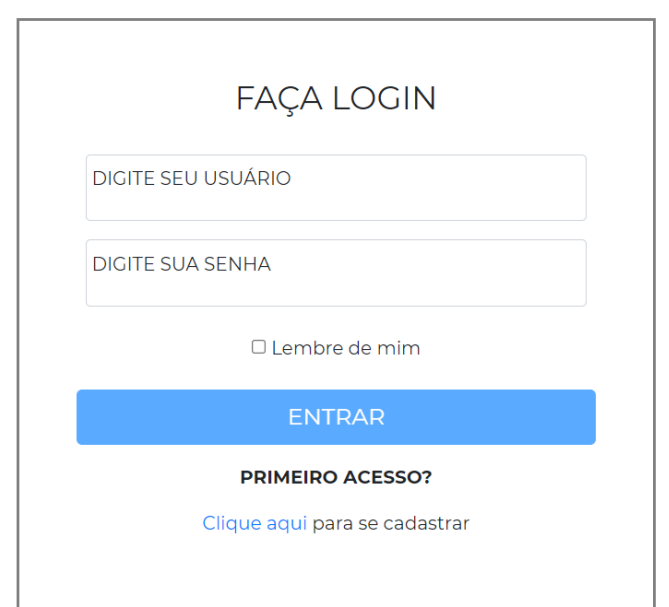

**Figura 7** – Login

**Fonte:** O autor

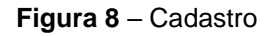

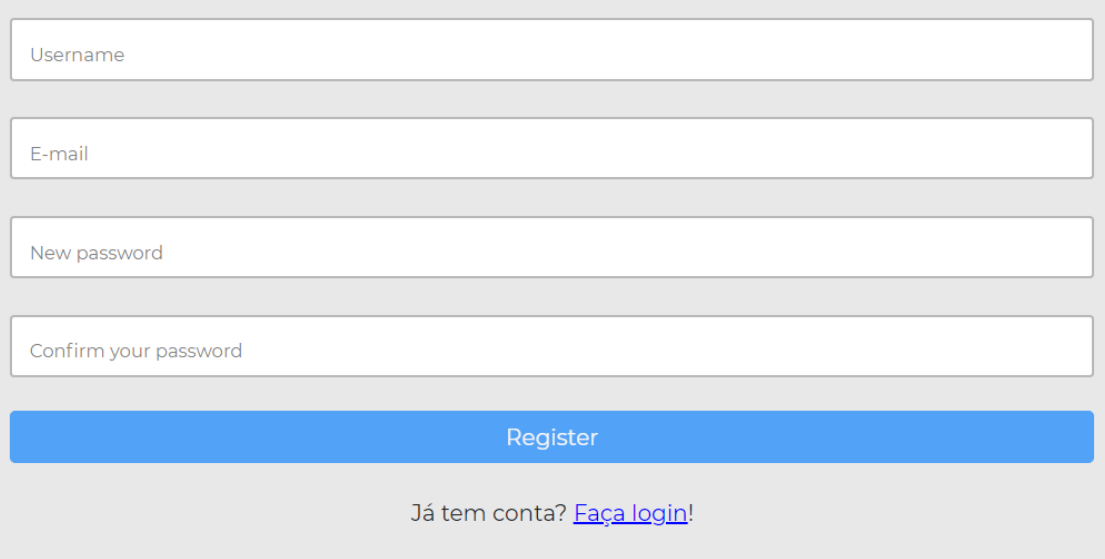

**Fonte:** O autor

Ao fazer login, o usuário é direcionado para página de cadastramento (Figura 9) visualização de eventos (Figura 10), os campos para pesquisa livre (data inicial e data final) conforme Figura 11 e o gráfico com os indicadores para seleção (Figura 12).

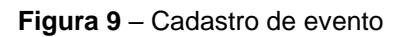

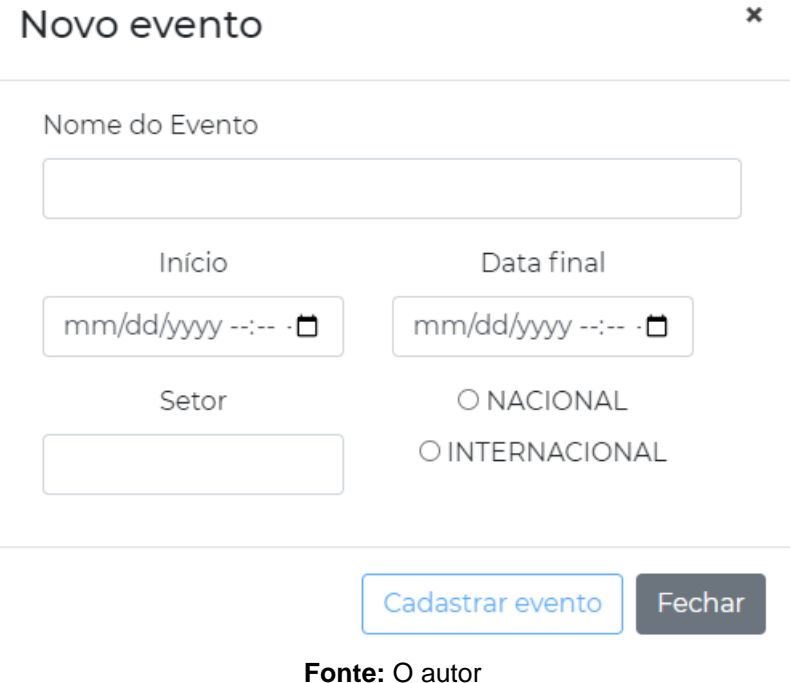

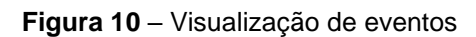

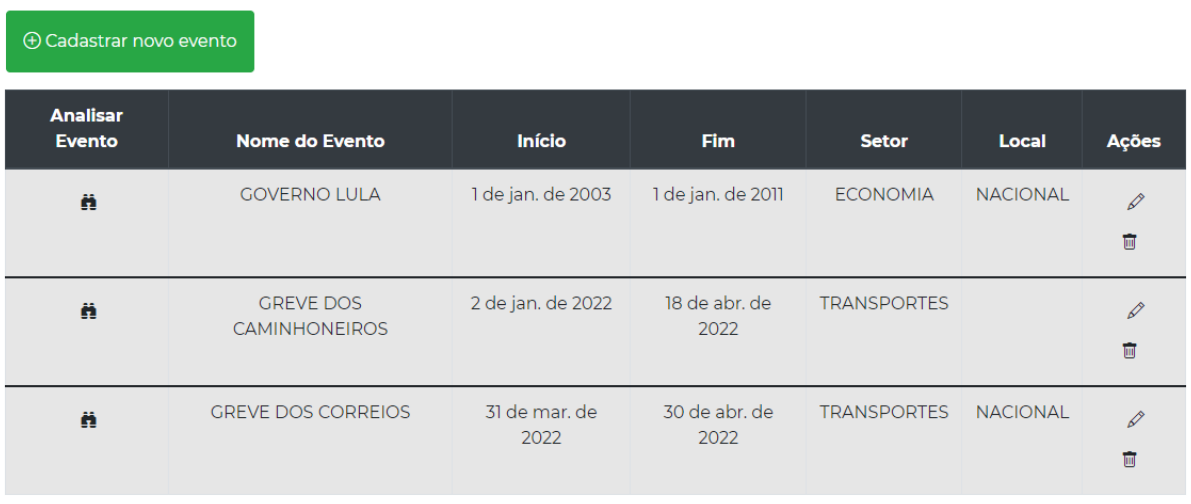

Gerencie seus eventos

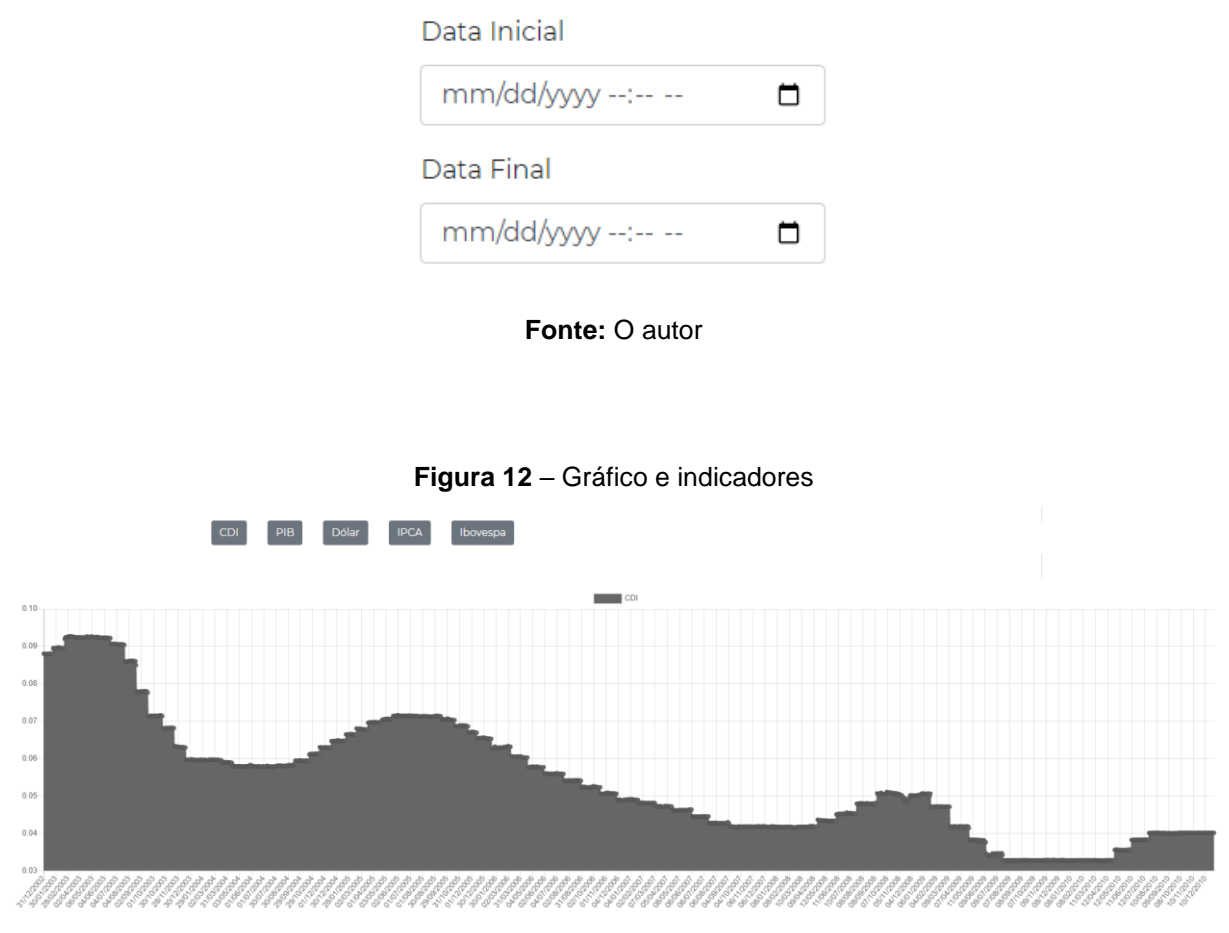

**Figura 11** – Pesquisa livre

**Fonte:** O autor

Conforme utilização do usuário, pode surgir a necessidade de lembrar quais análises foram efetuadas. Pensando nisso, foi desenhada uma página que apresenta o histórico de consultas já realizadas (Figura 13).

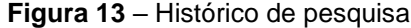

### Histórico de consultas

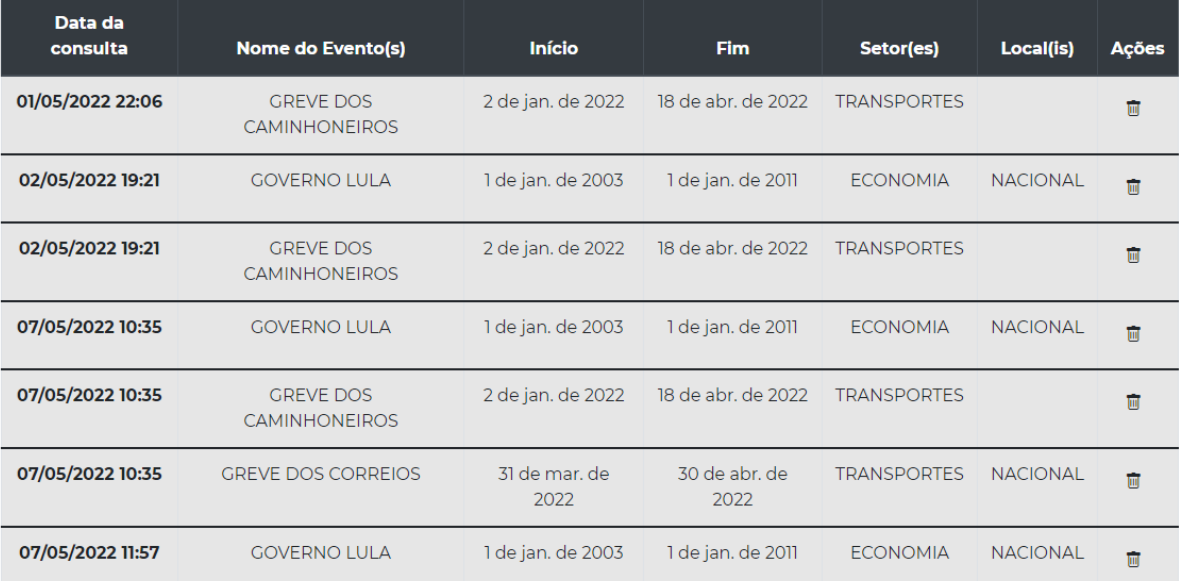

### **Fonte:** O autor

Assim, o usuário pode ter acesso a seu histórico de pesquisa fazendo-o recordar de estudos realizados e *insights* que possam apoiá-los nas decisões futuras.

#### **Considerações finais**

É muito significativo enxergar todo planejamento feito resultar na aplicação consolidada e atuante que temos aqui detalhada. O objetivo pensado de disponibilizar uma aplicação ao usuário para cadastro de eventos relevantes e disponibilizar a pesquisa dos principais indicadores econômicos do mercado foi alcançado com sucesso e foi possível, além disso, criar uma jornada facilitada, leve e rápida para que a pessoa interessada consiga chegar no resultado esperado.

Toda pesquisa, análise e construção dessa aplicação, favoreceu ainda mais o aprendizado compartilhado pelos professores, me colocando em situações reais e dificuldades a serem superadas dentro da ideia e prazos propostos.

Alguns indicadores utilizados possuem informações limitadas, já que para acesso a dados recentes e atualizados era necessário a utilização de APIs pagas. Mas, com a finalização deste primeiro MVP (*Minimum Viable Product*), foi possível validar a estrutura construída e visualizar o potencial evolutivo da ideia.

Para próximos MVPs, há várias ideias sobre como melhorar a experiência do usuário, disponibilizar análises mais complexas compreendendo mais indicadores, projeções estatísticas e podendo até analisar produtos de investimentos disponíveis no mercado que fazem mais sentido dado as projeções realizadas.

### **Referências**

ANGULAR, Overview, sd. Disponível em: <https://angular.io/>. Acesso em 04.jun.2021

BOOTSTRAP, Overview, sd. Disponível em: <https://getbootstrap.com/docs/4.4/layout/overview/>. Acesso em 02.mar.2020

CARVALHO, Talita de. "O que é crise econômica?", 12 de outubro de 2018. Disponível em <https://www.politize.com.br/crise-economica-o-que-e/>. Acesso em 10.nov.20

CHARTSJS, Charts, sd. Disponível em: <https://www.chartjs.org/docs/latest/charts/>. Acesso em 22.abr.2020

COSTA, Fernando Nogueira da. "Marx segundo Schumpeter: crise cíclica ou CGC (crise geral do capitalismo)". 11 de dezembro de 2019. Disponível em < https://www.eco.unicamp.br/midia/marx-segundo-schumpeter-crise-ciclica-ou-cgccrise-geral-do-capitalismo>. Acesso em 14.mai.2022

CONSTANTINI, Eduardo. "Oque é PIB?", 16 de fevereiro de 2016. Disponível em < https://www.politize.com.br/pib-o-que-e/>. Acesso em 13.mai.22

ELIAS-TROSTMANN, Katerina. *"Uma economia cíclica no Brasil?"*, 7 de maio de 2013. Disponível em <https://ideiasustentavel.com.br/uma-economia-ciclica-nobrasil/>. Acesso em 10.nov.20

EXPRESS, ExpressJS. sd. Disponível em: <https://expressjs.com/pt-br/>. Acesso em 07.mar.2021

JWT, Libraries. sd. Disponível em: <https://jwt.io/>. Acesso em 03.dez.2021

KOROTAYEV, Andrey, & Tsirel, Sergey V.(2010). A Spectral Analysis of World GDP Dynamics: Kondratieff Waves, Kuznets Swings, Juglar and Kitchin Cycles in Global Economic Development, and the 2008–2009 Economic Crisis. Structure and Dynamics. Vol.4.

MACHADO, Ana Paula. "A economia é cíclica e as empresas precisam se adaptar", 1 de maio de 2014. Disponível em <https://www.istoedinheiro.com.br/noticias/entrevistas/20140501/economia-ciclicaempresas-precisam-adaptar/150932.shtml>. Acesso em 8.nov.20

MACHADO, Felipe N. R. Banco de Dados: Projeto e Implementação. 3. Ed. São Paulo: Érica, 2014

MONGODB, MongoDB, sd. Disponível em: <https://www.mongodb.com/>. Acesso em 15.mar.2020

MONGOOSE, Mongoose, sd. Disponível em: <https://mongoosejs.com/>. Acesso em 15.mar.2020

NODEJS, NodeJS, sd. Disponível em: <https://nodejs.org/en/>. Acesso em 05.jan.2020

NUNES, Melissa. "IPCA: O que significa e qual a importância da sigla?", 19 de novembro de 2021. Disponível em <https://www.idinheiro.com.br/financaspessoais/ipca/>. Acesso em 10.mai.22

REIS, Tiago. "Dólar PTAX: entenda o que é e como funciona essa taxa de câmbio", 3 de janeiro de 2018. Disponível em: <https://www.suno.com.br/artigos/ptax/>. Acesso em 10.mai.22

REIS, Tiago. "Carteira teórica: o que é? Entenda como elas são montadas", 30 de outubro de 2020. Disponível em: < https://www.suno.com.br/artigos/carteira-teorica/>. Acesso em 10.mai.22

SANKHYA, Redator. "Crise Econômica: o que é isso e quais seus impactos", 17 de abril de 2020. Disponível em < https://www.sankhya.com.br/blog/crise-economica/ >. Acesso em 9.nov.20

SIQUEIRA, Andressa. "CDI: Como essa taxa influencia seus investimentos? Descubra!", 13 de março de 2022. Disponível em < https://blog.magnetis.com.br/cdi/>. Acesso em 20.mar.22

SOMMERVILLE, Ian. Engenharia de Software. 9. Ed. São Paulo: Pearson, 2011.

SOUZA, Andre Ricardo de. "A economia como Ciência Social: uma reflexão desde Celso Furtado", 10 de agosto de 2003. Disponível em < https://repositorio.ufsc.br/bitstream/handle/123456789/109912/CNM0178- M.pdf?sequence=1&isAllowed=y>. Acesso em 13.mai.22

VARIAN, Hal. Microeconomia: uma abordagem moderna. 9. ed. Atlas, 2015

VSCODE, Visual Studio Code, sd. Disponível em: <https://code.visualstudio.com/>. Acesso em 05.jan.2020